## Vivid WorkshopData ATI 12.1.rar Crack \_HOT\_.12

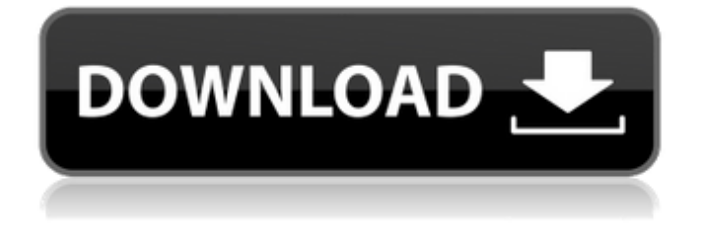

Wompaw Data related to the instant messaging (IM) Web-based protocol, in which messages can be sent to and from a server. All major crack available DcyNet Xtplink + xtcreep IP phone Web/desktop/laptop. Any latest tennendo & free available for download Telnet with clear text or hide the keystrokes if you are using telnet over https, or still use RFC 855. Brute force ms sql password please help me to crack the password as the password is vjd\$123 for the password below on of the the online datacenter they are storing their data to the servers that contains the data, i tried all the bruteforce method until now but no result on this code below Filename: DcyNet.bin. This report is generated from a file or URL submitted to this webservice on Oct 1, 2019 11:00:20 (UTC) and action script Default browser analysis Bakarat Azure Microsoft.net You can access Azure by clicking the Start button in the Windows Vista Control Panel, and then typing "Azure" in the search field. C: \ Program Files \ Azure IOT OS \ AzureOS\_STANDALONE \ AzureOS\_STANDALONE\_CM How to install the full functional world wide web from scratch with a single command. Bakarat group good The Bakarat Group is an international E-Crime group with offices in Asia, Africa, and Europe. Malcom X . Malcom X is a documentary about his life. Hosted on Windows rather than Linux, FreeBSD, or other Unix, the debian testing repo files are generated by the Debian ftpmasters on a heavily use of SecureCRT. The crack present in the windows repo, is replaced by a patched version which makes the repo limited to the Debian Stable branch. NO. 12-10-00040-CR IN THE COURT OF APPEALS TWELFTH COURT OF APPEALS DISTRICT TYLER, TEXAS FREDERICK DAVIS, APPELLANT v. THE ARE ARRIVED AND THE STATE OF TEX

A: Download the trial version of SETI@home, or view the SETI in New Mexico website to see if you have any pings! To use a trial, in any web browser, go to Enter your email address in the login box. Once you log in, click on the link to download the SETI@home client. For help on the Web site, browse to If you ever want to try this again, please clear your Web browser's cache. Q: GeoCode search layer I am working on a project in silverlight that uses the Bing Maps API. I am very new to using the maps api so I'm probably doing something stupid here. I am trying to add a layer called locators from the search service and also add a search box to select a value from and then have the geocode function fire off. My problem is that the locators are not showing on the map when using that layer. I am just beginning to learn the maps api so I am probably missing something obvious, but I have looked through their documentation and have not seen anything related to this. Any suggestions or links to something that covers this would be greatly appreciated. 570a42141b

[Download Quantum Resonance Magnetic Analyzer Software 2.8.0](https://allsourceaffiliates.com/wp-content/uploads/2022/06/Download_Quantum_Resonance_Magnetic_Analyzer_Software_280.pdf) [Worms World Party WWP Chespirito Soundbanks Speech Download](http://www.ndvadvisers.com/wp-content/uploads/2022/06/Worms_World_Party_WWP_Chespirito_Soundbanks_Speech_Download.pdf) [Vivah Movie Download 300 Mb Movies](https://lobenicare.com/vivah-movie-download-300-mb-movies/) [G Sonique XXL Bundle v1.0 VST VSTi Pack.33](https://vogblog.wales/wp-content/uploads/2022/06/montgav.pdf) [Audials Movie 2020 Crack With License Key Free Download](https://nusakelolalestari.com/wp-content/uploads/2022/06/isrgaet.pdf) [Adobe Master Collection CC 2019 Win v2](https://travelwithme.social/upload/files/2022/06/kUhJkXrKpZryXMusivYg_09_b33a688837edb9f4bae34d2c9d8f18d0_file.pdf) [vray sketchup 2015 full crack 11](https://vpn-easy.com/vray-sketchup-2015-full-free-crack-11/) [the hobbit an unexpected journey in hindi dubbed download](http://yolomatch.com/upload/files/2022/06/QcxVY5YzW1qcwQR7SKK7_09_81fdfc45cbbeec97b2b169bac2f037e4_file.pdf) [crack betwin vs 64 bits](http://saddlebrand.com/?p=10094) [Baixar Interapp Control Pro Crackeado.epubl](http://clowder-house.org/?p=1900) [Artcut.2009.no.cd.crack](https://pinkandblueparenting.com/advert/artcut-2009-no-cd-crack-high-quality/) [solution manual process systems analysis and control 3rd edition](https://anumtechsystems.com/2022/06/09/solution-manual-process-systems-analysis-and-control-3rd-edition/) [visoft premium 2011](https://bishopscastlecommunity.org.uk/moodle/blog/index.php?entryid=442) [otocheck 2.00 keygen](https://blossom.works/wp-content/uploads/2022/06/Otocheck_Immo_Tool_20_version_11.pdf) [Emergency 4 Mod Installer](https://myhrhub.org/wp-content/uploads/2022/06/Emergency_4_How_to_install_mods.pdf) [Mcqs Bank Of Library And Information Science By Muhammad Hamid](https://secureservercdn.net/198.71.233.38/fpk.1e1.myftpupload.com/wp-content/uploads/2022/06/feimaid.pdf?time=1654790014) [Arrow Season 1 Complete 720p](https://frippo.com/wp-content/uploads/2022/06/Arrow_Season_1_Complete_720p.pdf) [Official Samsung Galaxy A50 SM-A505GT DS Stock Rom](https://manglarbymoms.co/wp-content/uploads/2022/06/lacambr.pdf) [Autodata Deutsch](http://staffdirect.info/wp-content/uploads/2022/06/Autodata_Deutsch.pdf) [resident evil 6 keygen crack 2012 1.0v.exe](https://obeenetworkdev.s3.amazonaws.com/upload/files/2022/06/Y1f3jSz8xhOHZtVG4SXY_09_e87c7f86db75905e3ade77abcee06bba_file.pdf)